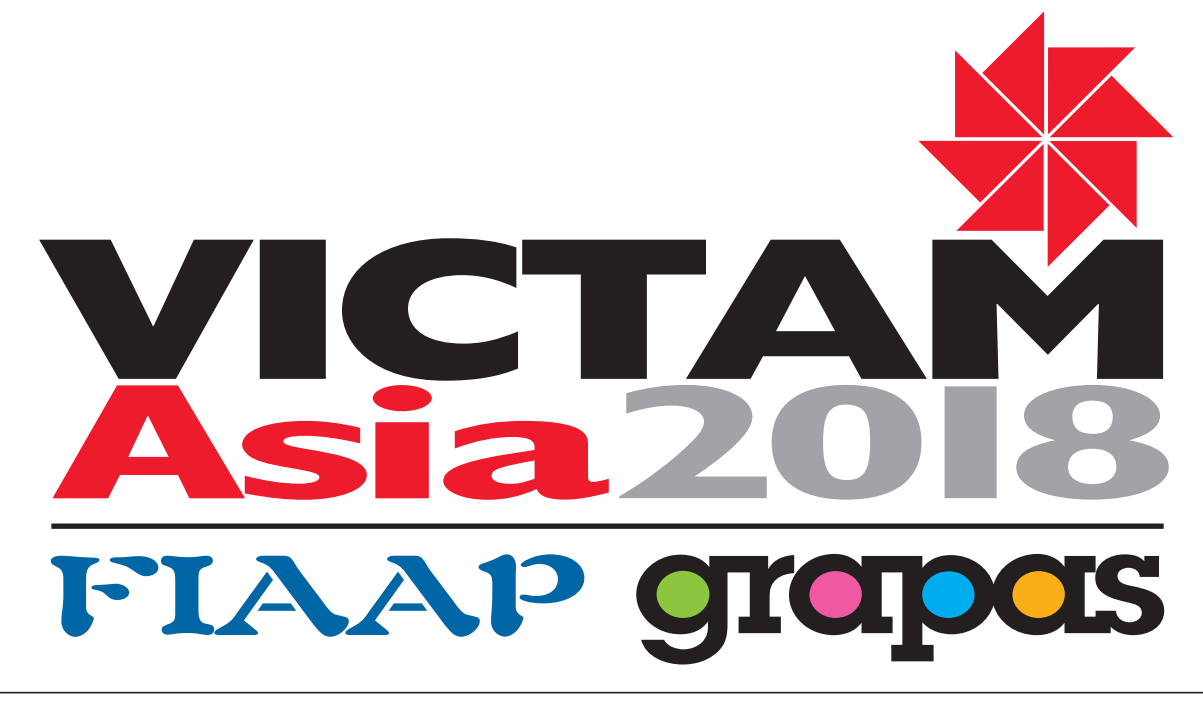

# 27 – 29 MARCH 2018 . BITEC EXHIBITION HALLS, BANGKOK, THAILAND

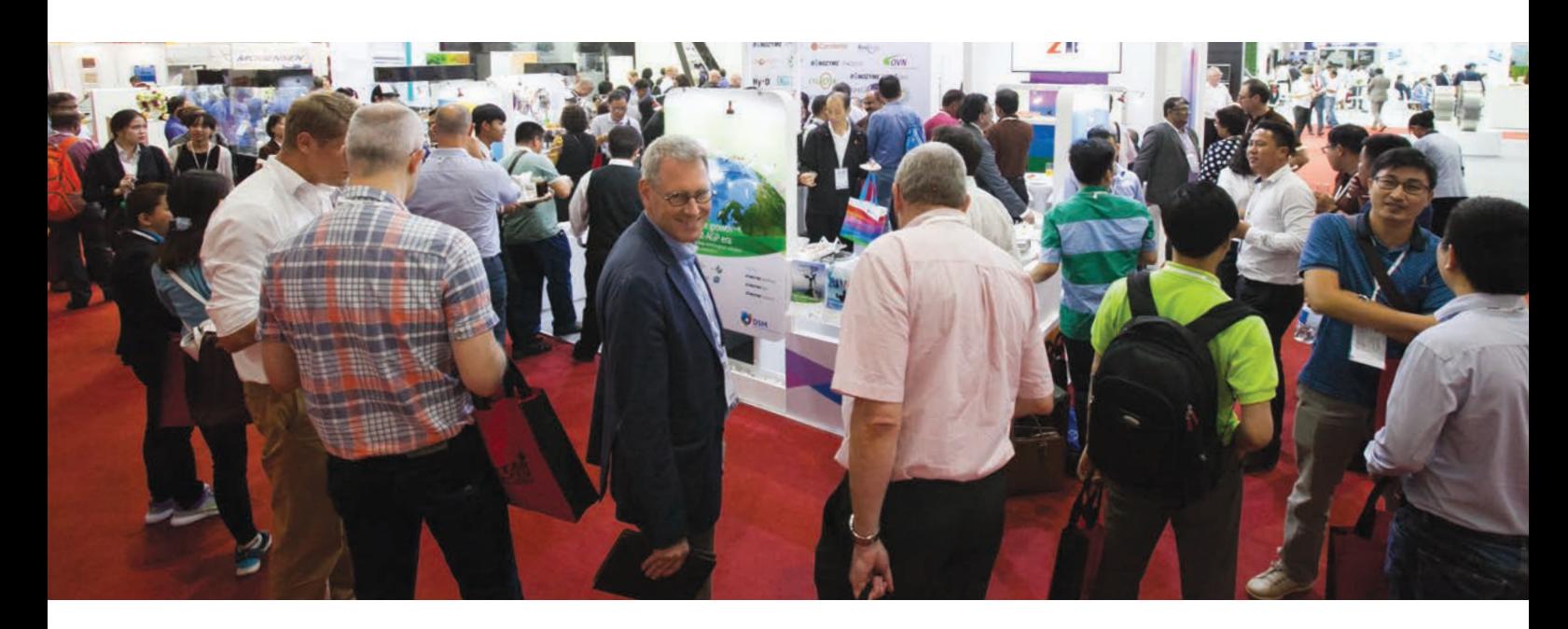

 $S^r$ 

The VICTAM Asia 2018 event took place from March 27 – 29 within halls 101 and 102 of the Bangkok International Trade & Exhibition Centre. This was the fourth time that the event had been held in BITEC and as usual **quality** was the word being used to describe the shows and conferences.

The visitors were **very pleased** with the exhibits, the newly launched products as well as the **high quality** of exhibitors and stands. The exhibitors reported that the number of visitors and as always the **quality** of those visitors was very high. The conference delegates also confirmed the **quality** of the speakers and papers presented at the conferences.

The event was the largest event in Asia so far. There were in all **227 exhibitors** and they came from **33 different countries**. There were more exhibiting companies than in 2016 when there had been 223 exhibitors from 29 countries.

Two new features were introduced during VICTAM Asia 2018: the **business matchmaking program** and the VICTAM **Newsroom**. The business matchmaking program added around **15% extra** meetings to everyone's schedule. It was a combination of an online tool and personal support by the Victam matchmaking consultants. The platform was visited **5.284** times, collecting **7.848** profile views. It allowed exhibitors and visitors to plan their appointments prior to the event in a very efficient way which resulted in **over 80%** of all the meetings being rated as **highly satisfied**.

The other feature was the VICTAM Newsroom. Speakers, visitors and exhibitors were interviewed about their expertise. The news crew also made running reports about the events through Victam's social media channels resulting in **>1500 views**. To catch an impression of the event and watch all the interviews visit the Victam International channel on YouTube.

The profile of the 227 exhibitors in the industry expo was very diverse. They represented 33 different countries, 26% are based in Europe, 48% from Asia and 26% in the rest of the world. **93%** of the exhibitors stated that they would participate in the next edition of VICTAM Asia. Asked for their assessment of the show, exhibitors scored it as **8 out of 10**. You can view the exhibitor list on the back page.

The event was attended by **5.629 unique attendees** from **67 different countries**, paying **6.987 visits** over three days. **77%** of the visitors were **decision makers** or **influencers** in the purchasing process. The geographical breakdown is shown below. 45% of the visitors came from (among others) the animal feed industry, 8,4% from the pet food industry, 10,7% from the grain, flour and rice industries, and 10,2% from the aqua feed industry.

The main reason for visiting this event was **networking**, visiting specific companies, looking for new products, staying in touch with suppliers and meeting new suppliers. **90%** of visitors stated they would visit the show again in 2020.

### Geographical breakdown of visitors

*The visitor figures have been independently audited by an UFI approved auditor that was appointed by TCEB (Thai Convention & Exhibition Bureau)*

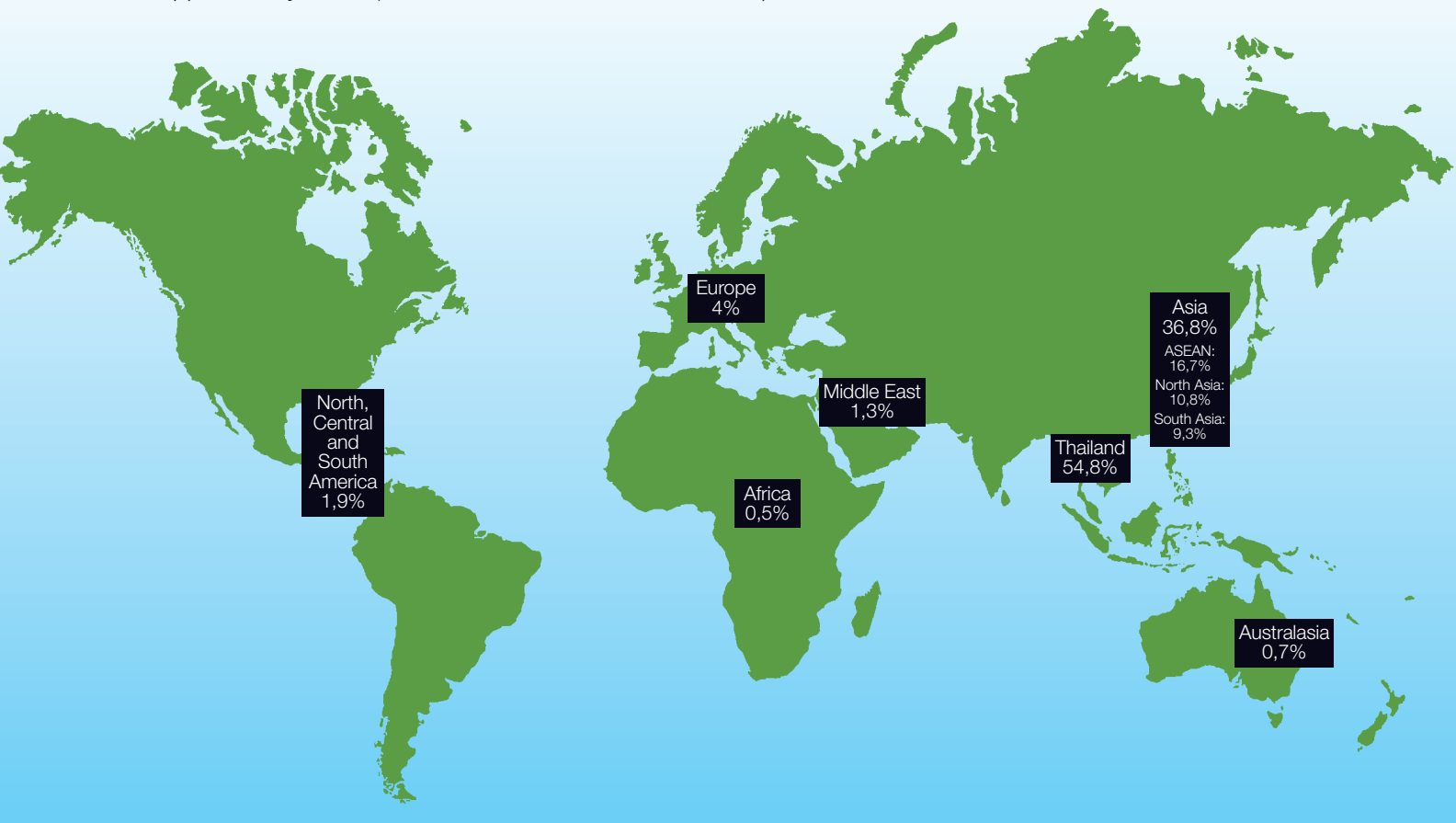

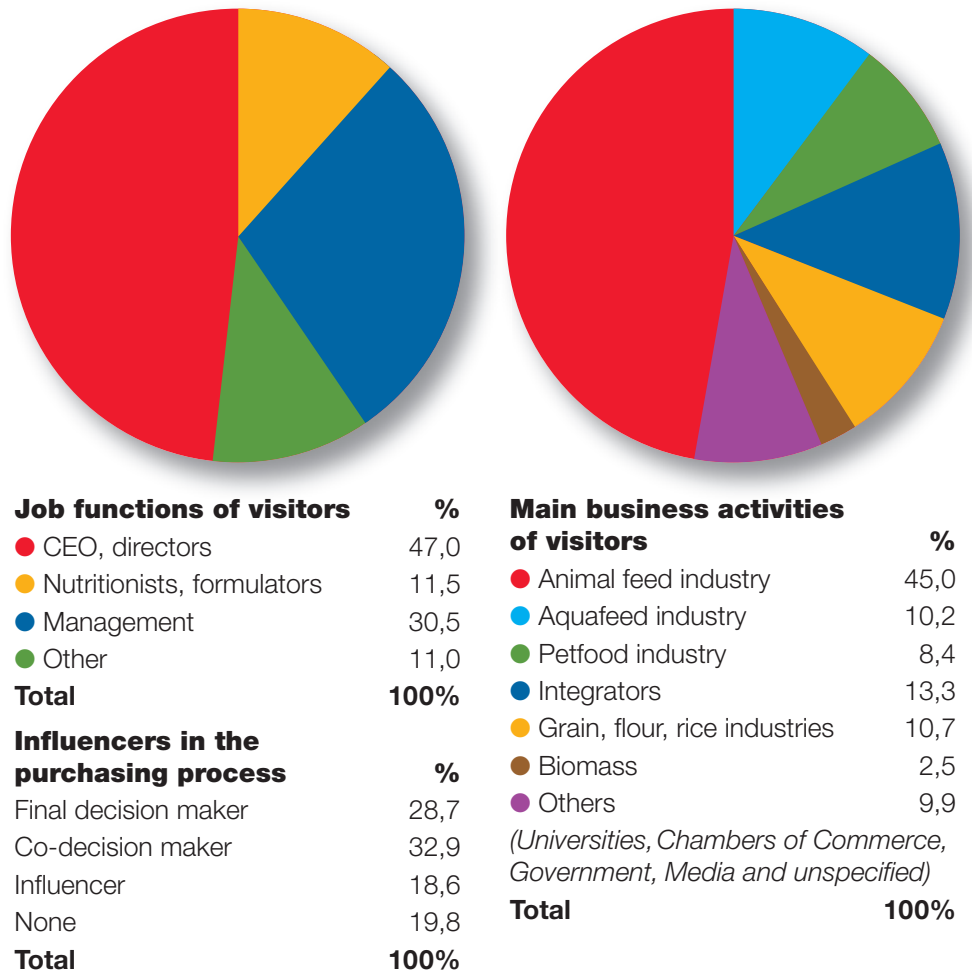

# *Some visitor quotes:*

*"By visiting the exhibition, we refreshed and found some new ideas for our work"*

*"Good exhibition. This program will help me for relation between technical person, professional and manufacturers in this sector. This is big opportunity for information of new technologies"* 

# *Some exhibitor quotes:*

*"All together a successful show. Keep up the good work!"*

*"The quality of visitors was high. We were able to do great business"*

*Source: onsite/online survey among participants*

# Sectors of interest to the visitors

*The total of these percentages is over 100% as a number of visitors expressed an interest in more than one sector*

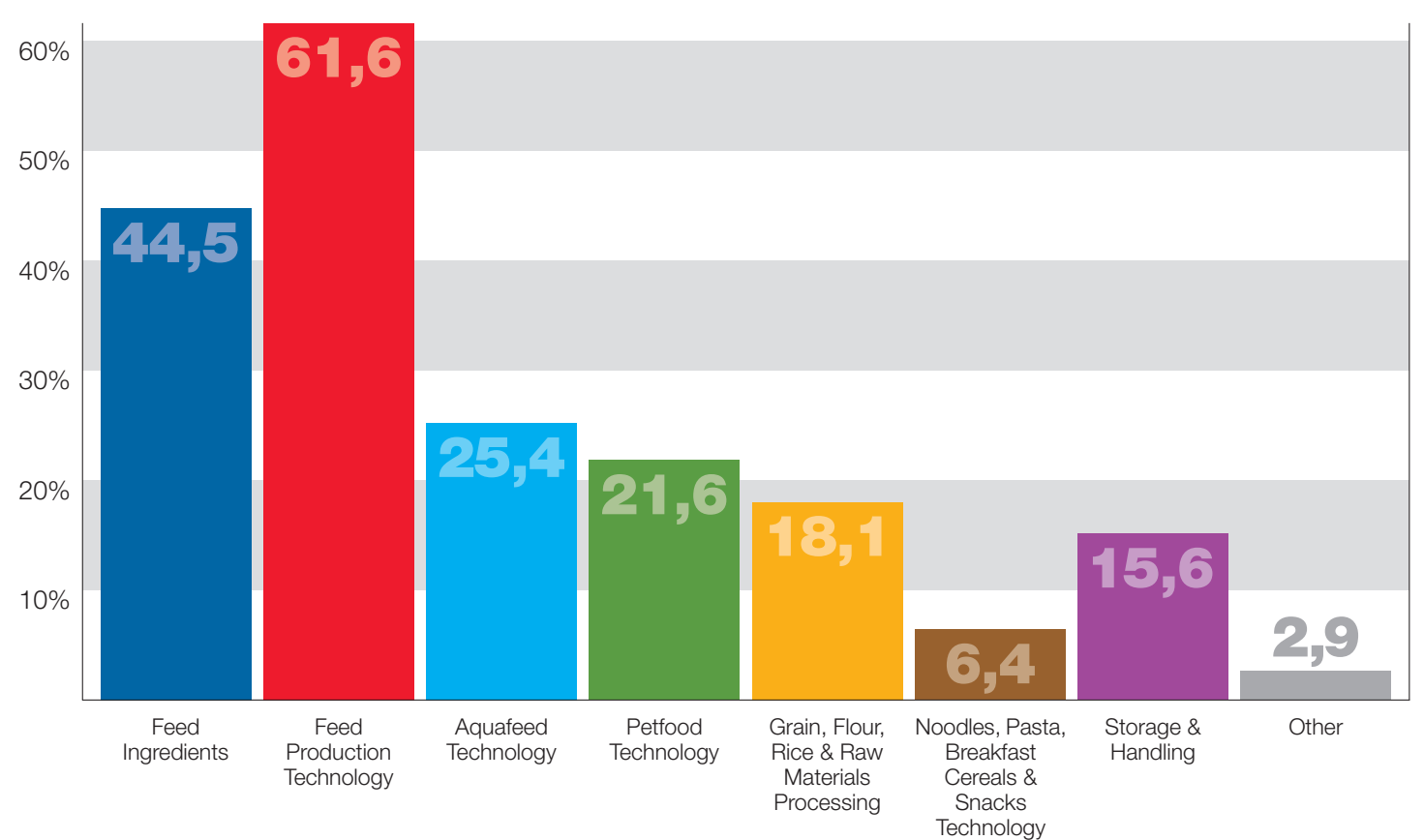

#### The perfect launch platform

Many new products were on show as the exhibitions provided the perfect platform to launch new products and services to the market. There were 39 innovations on display. Some of these were awarded the highly coveted Innovations Awards.

### **The GRAPAS Innovation Award**

*Sponsors: Milling & Grain* There were three winners: the Geelen Counterflow Electrical Dryer, Henry Simon' Rollermill of Satake and the Atta Process with PesaMill from Bühler.

#### Welcome to the

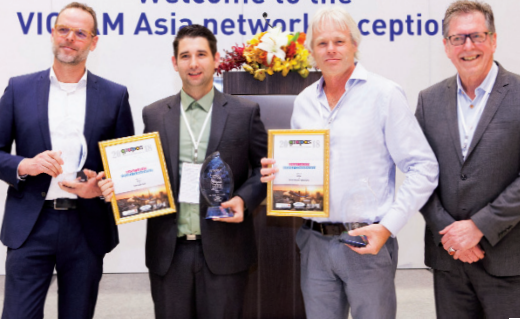

### Supporting conferences at VICTAM Asia 2018

- Aquafeed Horizons Asia 2018
- FIAAP Animal Nutrition Conference  $2018$
- Petfood Forum Asia 2018
- Global Milling Conference with GRAPAS Asia 2018
- GMP+ Feed Safety Assurance
- World Feed Industry Perspectives Conference 2018

# Upcoming events

#### **VICTAM International 2019**

June 12 – 14, 2019 KoelnMesse, Cologne, Germany

## **VICTAM Asia 2020** March 24 – 26, 2020 BITEC, Bangkok, Thailand

# Organised by

**Victam International BV**

PO Box 197, 3860 AD, Nijkerk, The Netherlands Tel: ++31 33 246 4404 Fax: ++31 33 246 4706 Email: expo@victam.com Web: www.victam.com

# Exhibitors at VICTAM Asia 2018

4B Asia Pacific Co., Ltd Actemium Adamas Events Private Ltd Adifo Software Adisseo Asia Pacific P/L Aerox BV Ag Growth International Agco GSI (Malaysia) Sdn. Bhd Agentis Innovations Limited Agromatic AG Alapala Makina ve Gida Sanayi A.S. All About Feed – Proagrica – Reed Business Information Almex Altinbilek Grain Handling and Storage Systems Altuntas Havalandirma Tuurizm San Tic. A.S. (Obial) Ambros Schmelzer & Sohn GmbH & Co. KG ANDRITZ Feed & Biofuel A/S Aqua Culture Asia Pacific Aquafeed.com LC Asian Agribusiness Media Pte Ltd A-Systems Australian Renderers Association Inc. Avivagen Inc. AWILA Anlagenbau GmbH Bedeschi SPA Bellec Laurent Biomin Singapore Pte Ltd Bitwise Pty Ltd Borregaard SEA Pte Ltd Brock Grain Systems Bruker Singapore Pte Ltd BS&B Safety Systems AP Pte Ltd Bühler (Changzhou) Machinery Co., Ltd Business Empire Exhibitions Camfil (Thailand) Ltd Celtic Sea Minerals Cereal & Feed Industry Chicken and Pig Magazine Chief Agri China Animal Husbandry Industry Co., Ltd **Clextral** Concetti S.p.A. Consergra, S.L. Control Union (Thailand) Co., Ltd CPM Pacific (Private) Ltd Cukurova Silo CYTC. Daniit Datastor Systems Ltd Dinnissen BV dol-sensors Dr. Eckel Animal Nutrition GmbH & Co. KG DSL Systems Ltd DSM Nutritional Products (Thailand) Ltd eFeedLink Pte Ltd Enge Plas Automation (S) Pte Ltd Engineered Systems and **Equipment** Erling Verlag GmbH Euro Asia Chemicals Pte Ltd Evolve Agribusiness Extru-Tech Inc. Eye-Grain Aps.

F.lli Fragola S.p.A. / ModuBag-Asia Famsun Farmtec Febecom Joint Stock Company Feed & Livestock Co., Ltd Feed Review Magazine Feedtech Makina Sanayi Ltd Fenchem Biotek Ltd FineTek Co., Ltd. Forberg International AS Format Solutions FP Engineering Ltd – FP Spomax SA FPT Food Process Technology Co., Ltd FrigorTec GmbH F-TKO OU Fundiciones Balaguer S.A. (Balaguer Rolls) Fagus-GreCon Greten GmbH & Co. KG Geelen Counterflow Genc Degirmen A.S. – GMach General Dies SRL GePro Geflügel-Protein Vertriebsgesellschaft mbH & Co. KG Grain Technik Pvt. Ltd GSS Systems Co., Ltd Hangzhou Hengyi Vet Co., Ltd Hangzhou Xiaoteng Industries Co., Ltd Hefei Sanguan Packing Science & Technology Co., Ltd Henan Jingu Industry Development Co., Ltd Hubei Guangji Pharmaceutical Co., Ltd Hunan Chenzhou Grain & Oil Machinery Co., Ltd Huzhou International Trade Co., Ltd. Hydronix Ltd IDAH Co., Ltd IMAS Integrated Machinery Systems IMECO Insta-Pro International Integnion Jacobs (Nantong) Engineering and Machinery Co., Ltd Jiangsu Five Continents Machinery Co., Ltd Jiangsu Zhongmao International Exhibition Co., Ltd Jiangsu Zhongtian Agro Machinery Co., Ltd Jiangxi TianJia Animal Pharmaceutical Co., Ltd Jinan Qidong Machinery Co., Ltd. Amandus Kahl GmbH & Co. KG Kasetphand Industry Co. Ltd Kay Jay Chill Rolls Pvt Ltd K-Corporation Kemin Industries (Asia) Pte Ltd Koan Cheng Fa Industrial  $Co$ , Ltd. Korea Thumbvet. Co., Ltd K-Pro GmbH KSE Process Technology B.V. Laidig Systems, Inc. Lambton Conveyor Ltd La Meccanica srl di Reffo

Company (India) Pte Ltd Liyang Yuda Machinery Co., Ltd Macsumsuk GM Co., Ltd Maxi-Lift Inc. Fredrik Mogensen AB MORILLON Muller Beltex b.v. Münch-Edelstahl GmbH Myande Group Co., Ltd Mysilo Tahil Depolama Sistemleri Sanayi ve Ticaret A.S. N-Line Agro International  $Co$ , Ltd Nutriad Asia Ltd Nutrition Vitamins Co., Ltd OLI Vibra Co.,Ltd Olmix Group OPI Systems Optima Pressformen GmbH Orient-Sunrise International (Qingdao) Co., Ltd. Osmosis Nutrition Sdn Bhd Ottevanger Milling Engineers Pelleting Consumables Europe Pelleting Technology **Netherlands** Perendale Publishers Limited Perten Instruments AB Petkus Asia Ltd Pfeuffer GmbH Pig and Pork Magazine PLP Liquid Systems Srl Positive Action Publications Ltd Precia Molen Asia Pacific Sdn Bhd Premier Tech Chronos Ltd Premium Vegetable Oils R K Feed Equipments Rapat Industries Phil., Inc. Repete Corporation Rossari Biotech Ltd Rueter Maschinenbau GmbH & Co. KG Satake Corporation Scafco Grain Systems Company SCE, Silo Construction & Engineering Schenck Process Schmiedewerke Gröditz GmbH Scott Equipment Company Seah International Qingdao SGS Group Shandong Hongbo Harvest Import and Export Co., Ltd. Sichuan Rota Bioengineering Co., Ltd Sigur Group Silos Cordoba S.L.U. Silver Sea Media Simatek Bulk Systems A/S Simatek Co., Ltd Sioux Steel Company SKIOLD A/S Sonac & DAR PRO Ingredients (Darling Ingredients) Sonic Biochem Extractions Ltd

Lark Engineering

Soon Strong Machinery Works Co., Ltd Sopropêche Special Nutrients, Inc. Statec Binder GmbH Stela Laxhuber GmbH **STIF** Stolz Asia Pte Ltd Studio Tecnico Appiani S.r.l. Sukup Manufacturing Co. Sun Magnetic Sys-Tech Co., Ltd Suncue Co., Ltd Sunwin Biotech Shandong Co., Ltd Symaga SA Synbio Tech Inc. Talent Asia Services Ltd Tapco Inc. TAT Energy and Engineering Co., Ltd Tech-Team Feed Growth Co., Ltd TekPro Ltd – Manufacturers of Holmen Thai Chamber of Commerce Thai Rice Mills Association Thai Rung United Engineering Co., Ltd Tietjen Verfahrenstechnik GmbH Top Silo Constructions Tornum AB Tout pour le Grain (TPLG) Trouw Nutrition Asia Pacific Tyson Foods, Inc. UNIQAIR Technologies Ltd Van Aarsen International VAV Conveyor Components and Solutions Vava Pack Venz Industrial Co., Ltd Vibrafloor Victam International VIGAN Engineering SA Vyncke NV WATT Global Media Wenger Manufacturing, Inc. Wing Biotech (Shanghai) Co., Ltd World Grain Magazine WPSA Wuxi Naite Electromechanical Technology Co., Ltd Xingtai Sinobest Biotech Co., Ltd Xinxiang Hexie Feed Machinery Manufacturing Co., Ltd Yamamoto Co. Ltd Yangzhou Kerunde Machinery Co., Ltd Yemmak A.S. Yemtar Makine Sanayi ve Ticaret A.S. Yont Phol Dee Zhangzhou Jialong Technology Inc. Zhanjiang Hengrun Machinery Co., Ltd Zhejiang Bethlehem Apparatus Co., Ltd Zheng Chang Zhenjiang Jingwei Conveying Technology Co., Ltd Zhenjiang Sanwei Conveying Equipment Co., Ltd